# Package 'sparsevar'

April 18, 2021

Version 0.1.0

Date 2021-04-16

Title Sparse VAR/VECM Models Estimation

Maintainer Simone Vazzoler <svazzole@gmail.com>

Imports Matrix, ncvreg, parallel, doParallel, glmnet, ggplot2, reshape2, grid, mvtnorm, picasso, corpcor,

Suggests knitr, rmarkdown, testthat,

**Depends** R  $(>= 3.5.0)$ 

Description A wrapper for sparse VAR/VECM time series models estimation using penalties like ENET (Elastic Net), SCAD (Smoothly Clipped Absolute Deviation) and MCP (Minimax Concave Penalty). Based on the work of Sumanta Basu and George Michailidis <doi:10.1214/15-AOS1315>.

License GPL-2

URL <https://github.com/svazzole/sparsevar>

BugReports <https://github.com/svazzole/sparsevar>

VignetteBuilder knitr RoxygenNote 7.1.1 Encoding UTF-8 NeedsCompilation no Author Simone Vazzoler [aut, cre] Repository CRAN

Date/Publication 2021-04-18 04:50:02 UTC

## R topics documented:

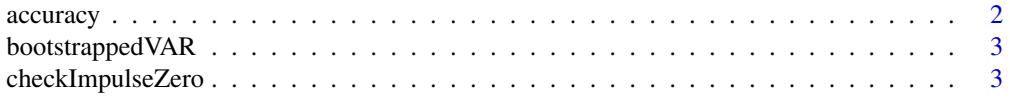

<span id="page-1-0"></span>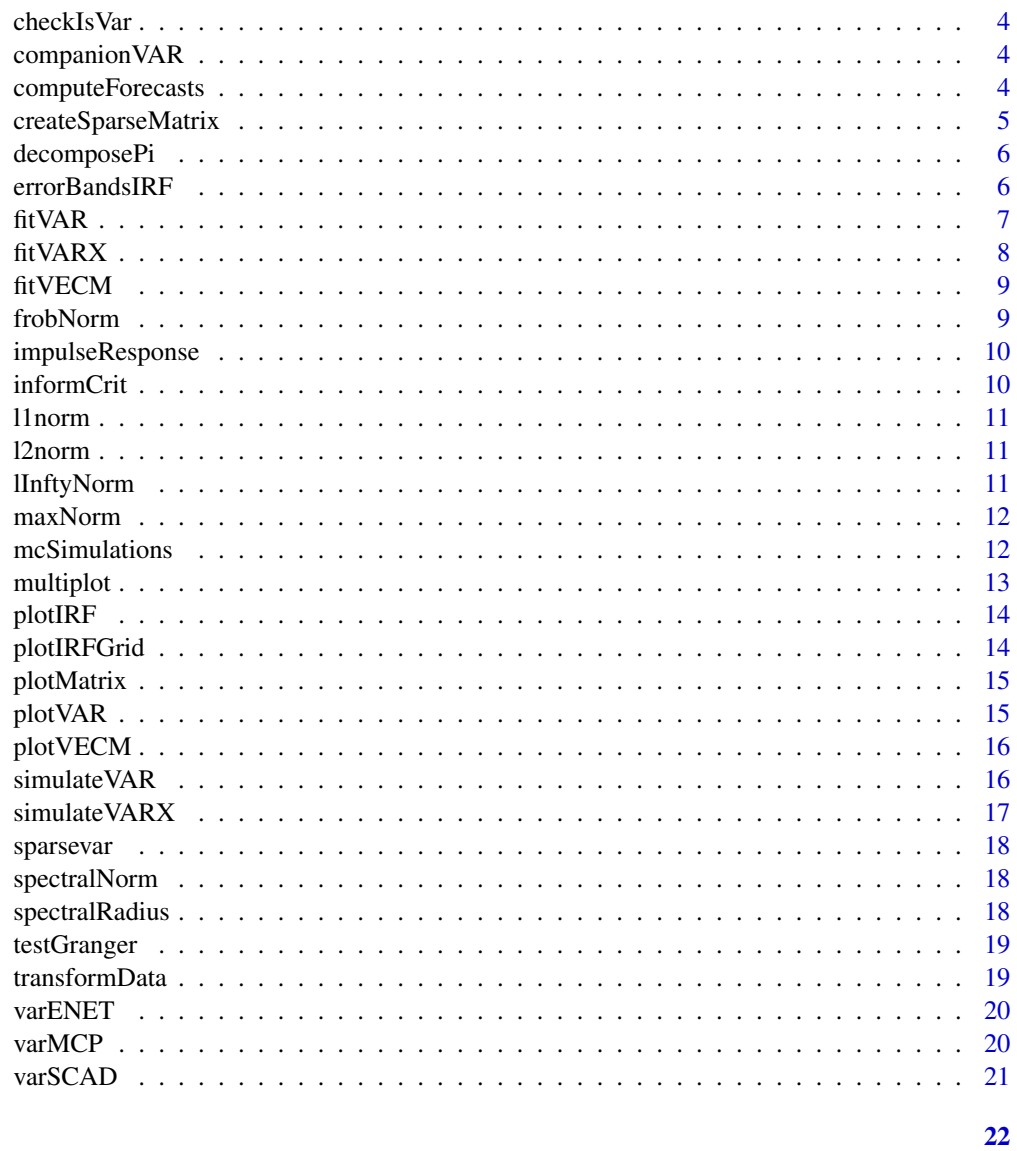

## **Index**

```
accuracy
```
Accuracy metric

## Description

Compute the accuracy of a fit

## **Usage**

accuracy(referenceM, A)

## <span id="page-2-0"></span>bootstrapped VAR 3

#### Arguments

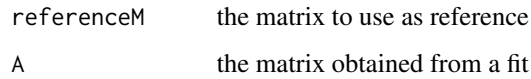

bootstrappedVAR *Bootstrap VAR*

#### Description

Build the bootstrapped series from the original var

#### Usage

```
bootstrappedVAR(v)
```
#### Arguments

v the VAR object as from fitVAR or simulateVAR

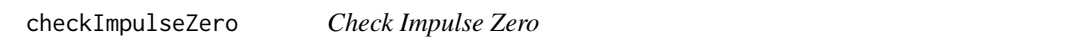

#### Description

A function to find which entries of the impulse response function are zero.

#### Usage

```
checkImpulseZero(irf)
```
#### Arguments

irf irf output from impulseResponse function

#### Value

a matrix containing the indices of the impulse response function that are 0.

<span id="page-3-0"></span>checkIsVar *Check is var*

#### Description

Check if the input is a var object

#### Usage

checkIsVar(v)

## Arguments

v the object to test

companionVAR *Companion VAR*

#### Description

Build the VAR(1) representation of a VAR(p) process

#### Usage

companionVAR(v)

#### Arguments

v the VAR object as from fitVAR or simulateVAR

computeForecasts *Computes forecasts for VARs*

#### Description

This function computes forecasts for a given VAR.

#### Usage

computeForecasts(v, num\_steps)

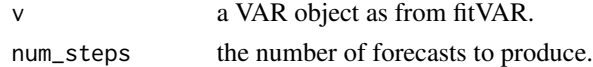

<span id="page-4-0"></span>Creates a sparse square matrix with a given sparsity and distribution.

#### Usage

```
createSparseMatrix(
  N,
  sparsity,
  method = "normal",
  stationary = FALSE,
  p = 1,
  ...
)
```
#### Arguments

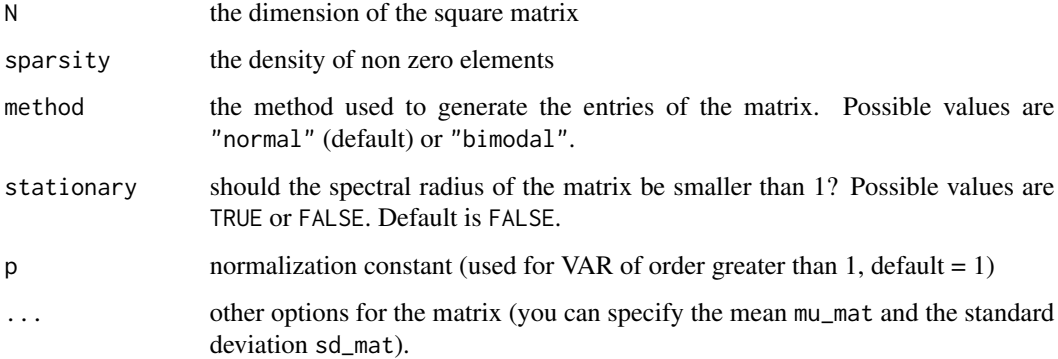

#### Value

An NxN sparse matrix.

### Examples

```
M <- createSparseMatrix(
  N = 30, sparsity = 0.05, method = "normal",
  stationary = TRUE
\mathcal{L}
```
<span id="page-5-0"></span>

A function to estimate a (possibly big) multivariate VECM time series using penalized least squares methods, such as ENET, SCAD or MC+.

#### Usage

decomposePi(vecm, rk, ...)

## Arguments

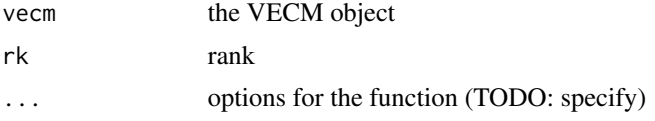

## Value

alpha

beta

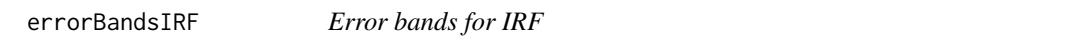

#### Description

A function to estimate the confidence intervals for irf and oirf.

#### Usage

```
errorBandsIRF(v, irf, alpha, M, resampling, ...)
```
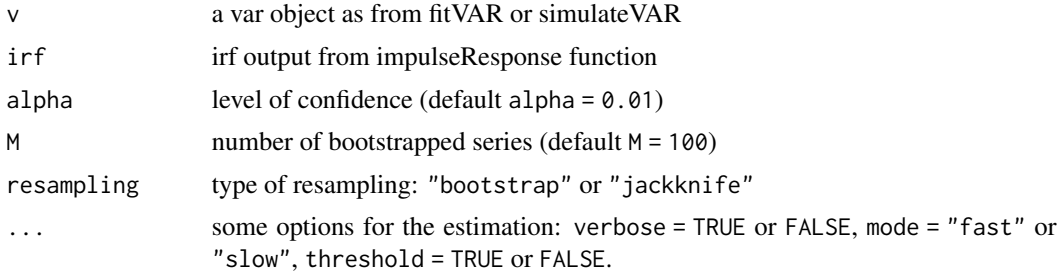

#### <span id="page-6-0"></span>fitVAR 7

### Value

a matrix containing the indices of the impulse response function that are 0.

#### fitVAR *Multivariate VAR estimation*

## Description

A function to estimate a (possibly high-dimensional) multivariate VAR time series using penalized least squares methods, such as ENET, SCAD or MC+.

#### Usage

fitVAR(data,  $p = 1$ , penalty = "ENET", method = "cv", ...)

#### Arguments

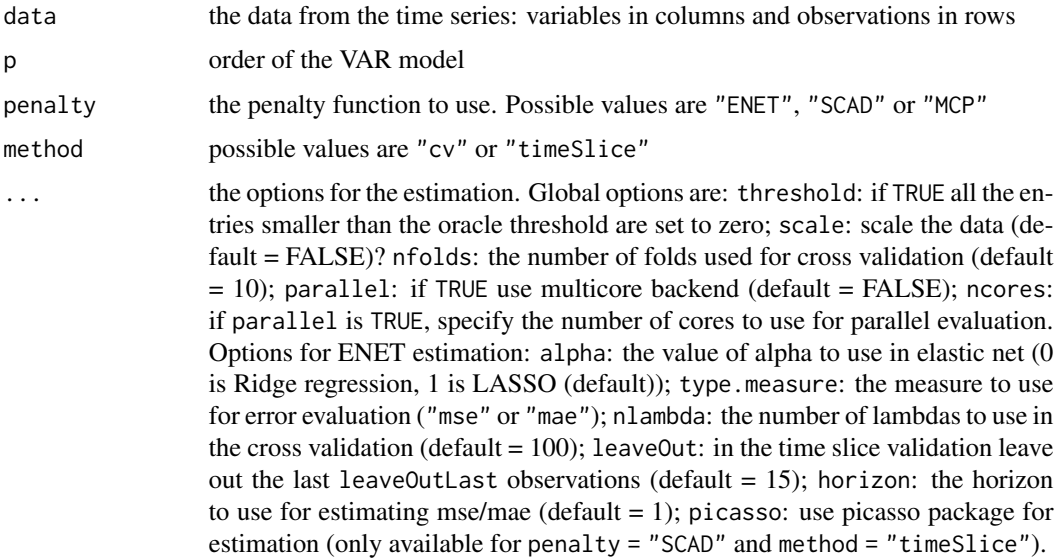

#### Value

A the list (of length p) of the estimated matrices of the process

fit the results of the penalized LS estimation

mse the mean square error of the cross validation

time elapsed time for the estimation

residuals the time series of the residuals

<span id="page-7-0"></span>

A function to estimate a (possibly high-dimensional) multivariate VARX time series using penalized least squares methods, such as ENET, SCAD or MC+.

#### Usage

fitVARX(data,  $p = 1$ , Xt,  $m = 1$ , penalty = "ENET", method = "cv", ...)

#### Arguments

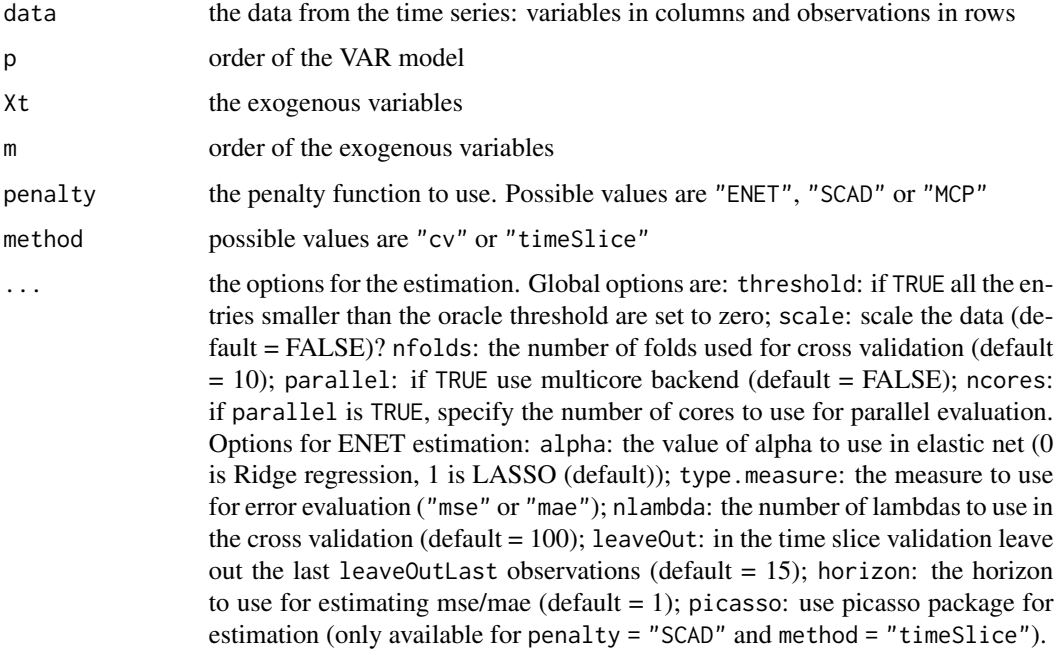

#### Value

A the list (of length p) of the estimated matrices of the process

fit the results of the penalized LS estimation

mse the mean square error of the cross validation

time elapsed time for the estimation

residuals the time series of the residuals

<span id="page-8-0"></span>

A function to estimate a (possibly big) multivariate VECM time series using penalized least squares methods, such as ENET, SCAD or MC+.

#### Usage

fitVECM(data, p, penalty, method, logScale, ...)

## Arguments

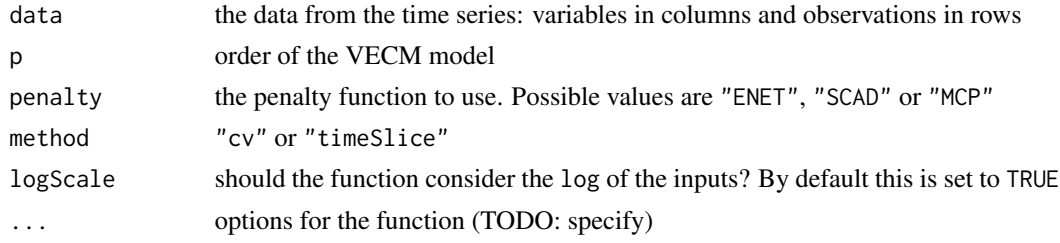

#### Value

Pi the matrix Pi for the VECM model G the list (of length p-1) of the estimated matrices of the process fit the results of the penalized LS estimation mse the mean square error of the cross validation time elapsed time for the estimation

frobNorm *Froebenius norm of a matrix*

#### Description

Compute the Froebenius norm of M

#### Usage

frobNorm(M)

#### Arguments

M the matrix (real or complex valued)

<span id="page-9-0"></span>

A function to estimate the Impulse Response Function of a given VAR.

## Usage

impulseResponse(v, len = 20)

## Arguments

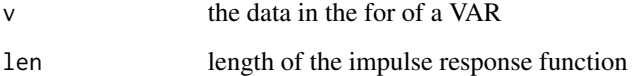

### Value

irf a 3d array containing the impulse response function.

informCrit *Computes information criteria for VARs*

## Description

This function computes information criteria (AIC, Schwartz and Hannan-Quinn) for VARs.

#### Usage

informCrit(v)

#### Arguments

v a list of VAR objects as from fitVAR.

<span id="page-10-0"></span>

Compute the L1 matrix norm of M

#### Usage

l1norm(M)

## Arguments

M the matrix (real or complex valued)

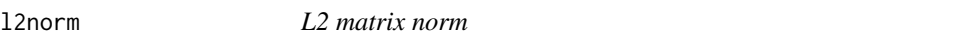

## Description

Compute the L2 matrix norm of M

#### Usage

l2norm(M)

## Arguments

M the matrix (real or complex valued)

lInftyNorm *L-infinity matrix norm*

#### Description

Compute the L-infinity matrix norm of M

#### Usage

lInftyNorm(M)

#### Arguments

M the matrix (real or complex valued)

<span id="page-11-0"></span>

Compute the max-norm of M

#### Usage

maxNorm(M)

#### Arguments

M the matrix (real or complex valued)

mcSimulations *Monte Carlo simulations*

## Description

This function generates Monte Carlo simulations of sparse VAR and its estimation (at the moment only for VAR(1) processes).

#### Usage

```
mcSimulations(
 N,
 nobs = 250,
 nMC = 100,
  rho = 0.5,
  sparsity = 0.05,
 penalty = "ENET",
  covariance = "Toeplitz",
 method = "normal",
 modelSel = "cv",...
)
```
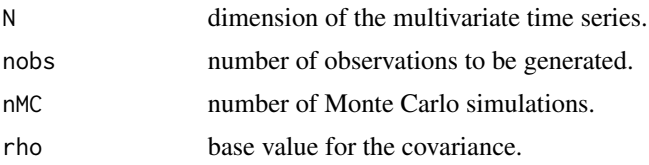

#### <span id="page-12-0"></span>multiplot that the contract of the contract of the contract of the contract of the contract of the contract of the contract of the contract of the contract of the contract of the contract of the contract of the contract of

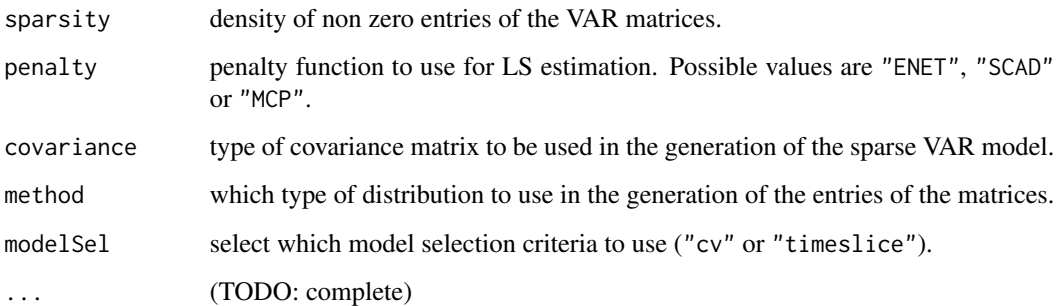

#### Value

a nMcx5 matrix with the results of the Monte Carlo estimation

multiplot *Multiplots with ggplot*

## Description

Multiple plot function. ggplot objects can be passed in ..., or to plotlist (as a list of ggplot objects)

## Usage

 $multiplot(..., plotlist = NULL, cols = 1, layout = NULL)$ 

## Arguments

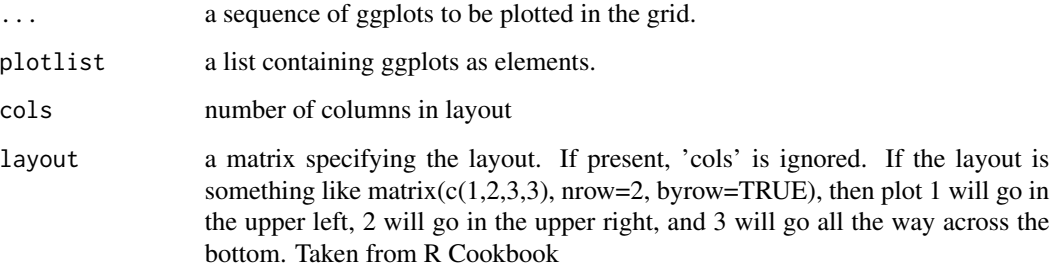

#### Value

A ggplot containing the plots passed as arguments

<span id="page-13-0"></span>plotIRF *IRF plot*

#### Description

Plot a IRF object

#### Usage

plotIRF(irf, eb, i, j, type, bands)

## Arguments

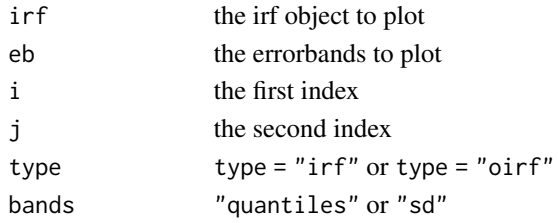

## Value

An image plot relative to the impulse response function.

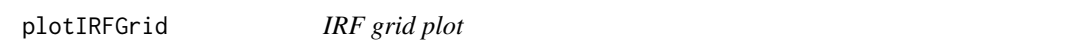

## Description

Plot a IRF grid object

#### Usage

plotIRFGrid(irf, eb, indexes, type, bands)

#### Arguments

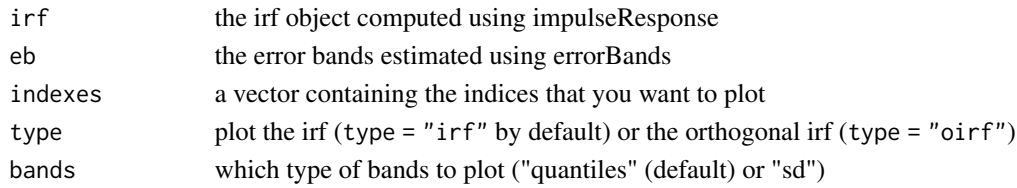

## Value

An image plot relative to the impulse response function.

<span id="page-14-0"></span>plotMatrix *Matrix plot*

#### Description

Plot a sparse matrix

#### Usage

plotMatrix(M, colors)

#### Arguments

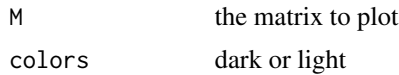

#### Value

An image plot with a particular color palette (black zero entries, red for the negative ones and green for the positive)

plotVAR *Plot VARs*

## Description

Plot all the matrices of a VAR model

#### Usage

plotVAR(..., colors)

## Arguments

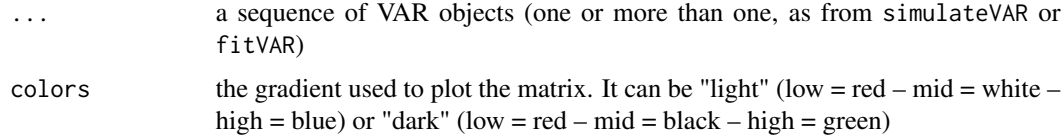

## Value

An image plot with a specific color palette

<span id="page-15-0"></span>

Plot all the matrices of a VECM model

#### Usage

plotVECM(v)

## Arguments

v a VECM object (as from fitVECM)

#### Value

An image plot with a specific color palette (black zero entries, red for the negative ones and green for the positive)

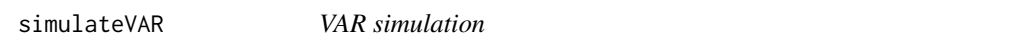

## Description

This function generates a simulated multivariate VAR time series.

#### Usage

```
simulateVAR(N, p, nobs, rho, sparsity, mu, method, covariance, ...)
```
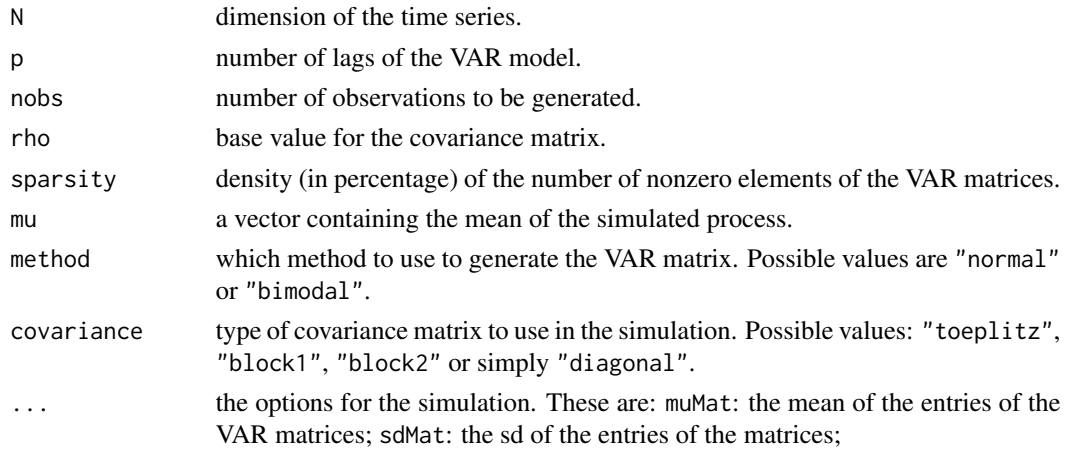

#### <span id="page-16-0"></span>simulate VARX 17

### Value

A a list of NxN matrices ordered by lag

data a list with two elements: series the multivariate time series and noises the time series of errors

S the variance/covariance matrix of the process

simulateVARX *VARX simulation*

#### Description

This function generates a simulated multivariate VAR time series.

#### Usage

```
simulateVARX(N, K, p, m, nobs, rho,
                    sparsityA1, sparsityA2, sparsityA3,
                    mu, method, covariance, ...)
```
#### Arguments

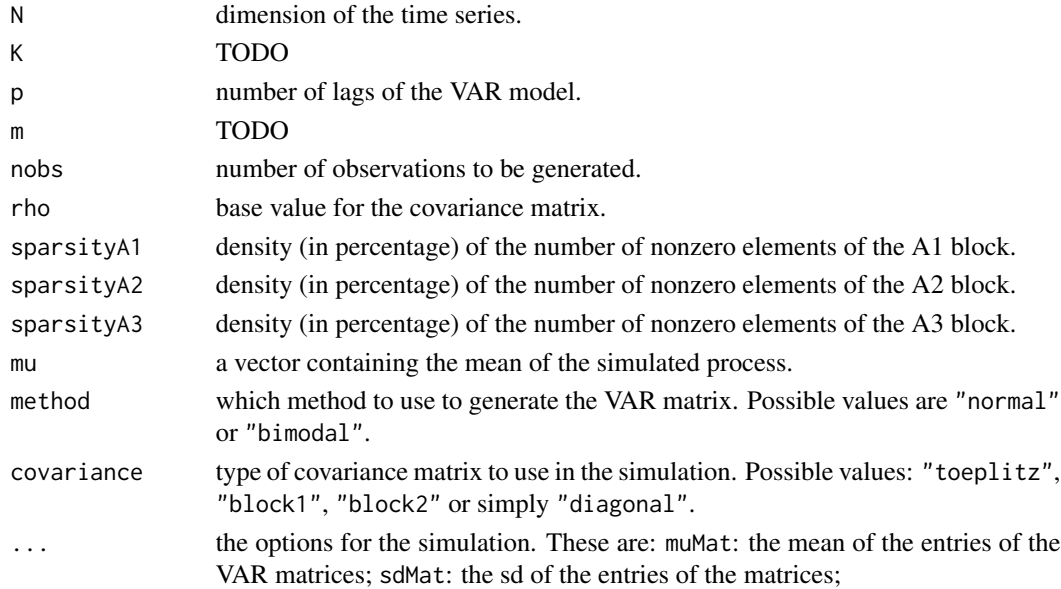

#### Value

A a list of NxN matrices ordered by lag

data a list with two elements: series the multivariate time series and noises the time series of errors

S the variance/covariance matrix of the process

<span id="page-17-0"></span>sparsevar *sparsevar: A package to estimate multivariate time series models (such as VAR and VECM), under the sparsity hypothesis.*

#### Description

It performs the estimation of the matrices of the models using penalized least squares methods such as LASSO, SCAD and MCP.

#### sparsevar functions

fitVAR, fitVECM, simulateVAR, createSparseMatrix, plotMatrix, plotVAR, plotVECM l2norm, l1norm, lInftyNorm, maxNorm, frobNorm, spectralRadius, spectralNorm, impulseResponse

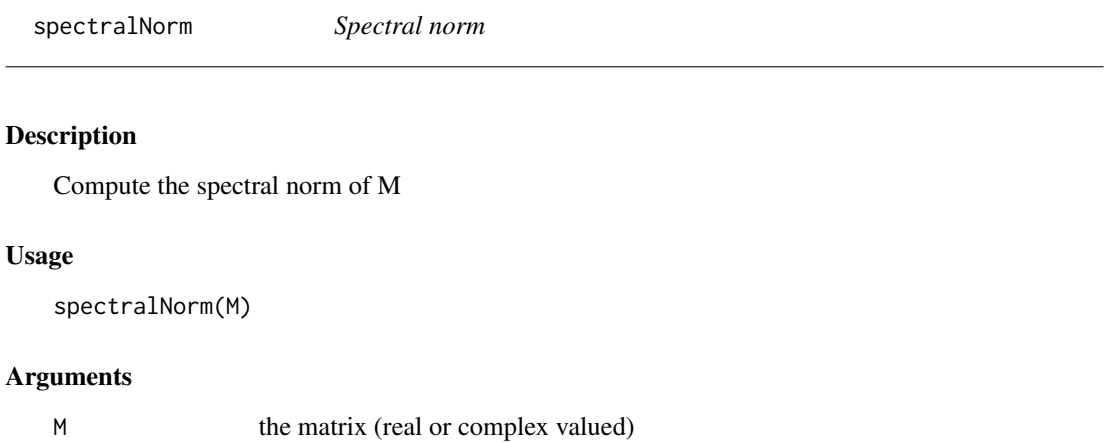

spectralRadius *Spectral radius*

#### Description

Compute the spectral radius of M

#### Usage

```
spectralRadius(M)
```
#### Arguments

M the matrix (real or complex valued)

<span id="page-18-0"></span>

This function should retain only the coefficients of the matrices of the VAR that are statistically significative (from the bootstrap)

#### Usage

testGranger(v, eb)

## Arguments

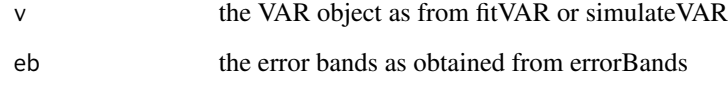

transformData *Transorm data*

## Description

Transform the input data

#### Usage

```
transformData(data, p, opt)
```
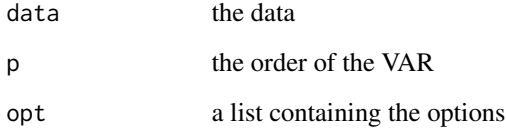

<span id="page-19-0"></span>

Estimate VAR using ENET penalty

## Usage

varENET(data, p, lambdas, opt)

## Arguments

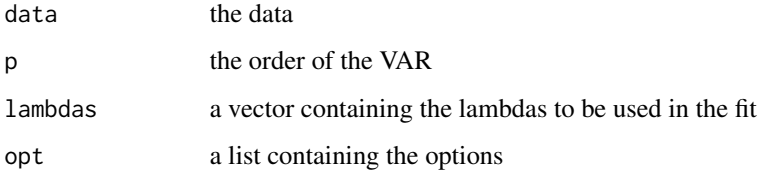

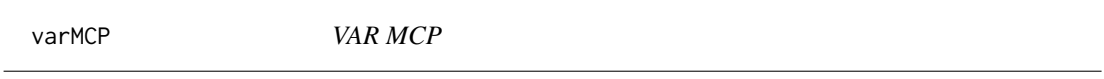

## Description

Estimate VAR using MCP penalty

## Usage

```
varMCP(data, p, lambdas, opt)
```
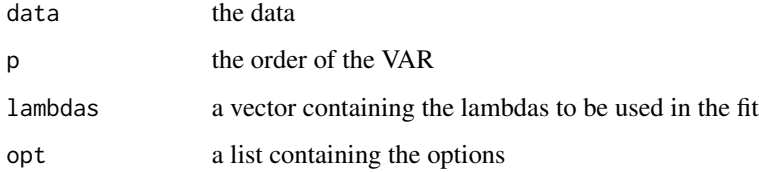

<span id="page-20-0"></span>

Estimate VAR using SCAD penalty

## Usage

varSCAD(data, p, lambdas, opt, penalty)

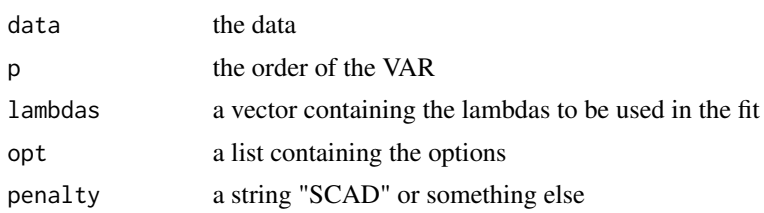

# <span id="page-21-0"></span>Index

accuracy, [2](#page-1-0) bootstrappedVAR, [3](#page-2-0) checkImpulseZero, [3](#page-2-0) checkIsVar, [4](#page-3-0) companionVAR, [4](#page-3-0) computeForecasts, [4](#page-3-0) createSparseMatrix, [5](#page-4-0) decomposePi, [6](#page-5-0) errorBandsIRF, [6](#page-5-0) fitVAR, [7](#page-6-0) fitVARX, [8](#page-7-0) fitVECM, [9](#page-8-0) frobNorm, [9](#page-8-0) impulseResponse, [10](#page-9-0) informCrit, [10](#page-9-0) l1norm, [11](#page-10-0) l2norm, [11](#page-10-0) lInftyNorm, [11](#page-10-0) maxNorm, [12](#page-11-0) mcSimulations, [12](#page-11-0) multiplot, [13](#page-12-0) plotIRF, [14](#page-13-0) plotIRFGrid, [14](#page-13-0) plotMatrix, [15](#page-14-0) plotVAR, [15](#page-14-0) plotVECM, [16](#page-15-0) simulateVAR, [16](#page-15-0) simulateVARX, [17](#page-16-0) sparsevar, [18](#page-17-0) spectralNorm, [18](#page-17-0)

spectralRadius, [18](#page-17-0)

testGranger, [19](#page-18-0) transformData, [19](#page-18-0)

varENET, [20](#page-19-0) varMCP, [20](#page-19-0) varSCAD, [21](#page-20-0)